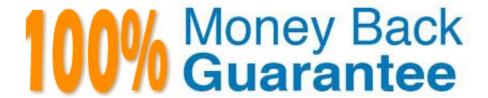

Vendor:CompTIA

**Exam Code:**220-901

Exam Name: CompTIA A+ Certification Exam

Version: Demo

## **QUESTION 1**

Which of the following resources is the MOST critical when using cloud file-storage synchronization applications?

- A. Disk speed
- B. I/O bandwidth
- C. Ram utilization
- D. CPU utilization

Correct Answer: B

#### **QUESTION 2**

A user states a PC keeps shutting down. The problem started this morning and now the PC powers off after a few minutes. The technician verifies that the PC plugged into a UPS and that the power supply fan functioning properly. During internet examination of the PC, while of the following should the technician check NEXT?

- A. The thermal compound adequate.
- B. The CPU cooling fan is working correctly.
- C. The power cable is seated properly on the motherboard.
- D. The power supply voltages are correct.

Correct Answer: B

### **QUESTION 3**

Which of the following connectors can be used for removable devices and has a bandwidth of 10Gbps?

- A. USB 3.0
- B. eSATA
- C. SATA 3
- D. USB 2.0
- E. Thunderbolt

Correct Answer: E

# **QUESTION 4**

A laptop user wants to connect three screens to a computer. The computer only has VGA and HDMI outputs. Which of

| the following would enable the user to accomplish this? (Select two.)                                                                                                    |
|----------------------------------------------------------------------------------------------------|
| A. USB-to-RJ-45 adapter                                                                                                    |
| B. DisplayPort-to-HDMI adapter                                                                                                    |
| C. Docking station                                                                                                    |
| D. NFC                                                                                                    |
| E. Bluetooth                                                                                                    |
| F. USB-to-DVI adapter                                                                                                    |
| Correct Answer: CF                                                                                                    |
|                                                                                                    |
| QUESTION 5                                                                                                    |
| A server has been configured behind a firewall and a website has been deployed, but customers are unable to access the website. Which of the following should the technician do to ensure the customers can access the site? |
| A. Place server in DMZ.                                                                                                    |
| B. Change DHCP settings.                                                                                                    |
| C. Enable port forwarding.                                                                                                    |
| D. Adjust QoS settings.                                                                                                    |
| Correct Answer: C                                                                                                    |
|                                                                                                    |
| QUESTION 6                                                                                                    |
| Which of the following cable connection types is an example of a mini DIN?                                                                                                    |
| A. BNC                                                                                                    |
| B. PS/2                                                                                                    |
| C. RCA                                                                                                    |
| D. DB9                                                                                                    |
| Correct Answer: B                                                                                                    |
| QUESTION 7                                                                                                    |
| Which of the following monitor has a type of "privacy filter" characteristic by default?                                                                                                    |

A. CRT

| B. LCD                                                                                                    |
|----------------------------------------------------------------------------------------------------|
| C. DVI                                                                                                    |
| D. VGA                                                                                                    |
| Correct Answer: A                                                                                                    |
|                                                                                                    |
| QUESTION 8                                                                                                    |
| A developer wants an external hard drive connected to the laptop that supports the FASTEST possible transfer speed. Which of the following technologies should a technician recommend?                                                         |
| A. Thunderbolt                                                                                                    |
| B. Bluetooth                                                                                                    |
| C. FireWire                                                                                                    |
| D. USB 2.0                                                                                                    |
| E. minHDMI                                                                                                    |
| Correct Answer: A                                                                                                    |
|                                                                                                    |
| QUESTION 9                                                                                                    |
| A user attempts to turn on a computer and receives no response. The user calls the technician to report the computer is not booting and a faint smell of something burning. Which of the following tools will BEST help to identify the issue? |
| A. ESD strap                                                                                                    |
| B. PSU tester                                                                                                    |
| C. Cable tester                                                                                                    |
| D. Loopback plug                                                                                                    |
| Correct Answer: B                                                                                                    |
|                                                                                                    |
| QUESTION 10                                                                                                    |
| Which of the following is the standard sequence of wire color in a RJ-11 phone line?                                                                                                    |
| A. Green, Black, Yellow, Red                                                                                                    |
| B. Black, Red, Green, Yellow                                                                                                    |
| C. Yellow, Black, Red, Green                                                                                                    |
| D. Red, Black, Green, Yellow                                                                                                    |

# **QUESTION 11**

A technician has a work order to install a USB 3.0 expansion card into a PC. The expansion card is a PCI Express 1.1 compliant card and the motherboard has one PCI Express 2.0 slot available. Which of following BEST represents the compatibility between the hardware?

A. It will not install correctly, and the PCI slot is already being used by the video card.

B. It will install correctly to the PCI Express slot onto the motherboard. The card should function correctly, as the PCI Express 2.0 slot is backwards compliant.

C. It will not install correctly into the PC, as the 1.1 and 2.0 slots are not compatible.

D. It will install correctly, but the card will not operate as the PCI Express 1.1 and the PCI Express 2.0 standards are completely different.

Correct Answer: B

#### **QUESTION 12**

#### **SIMULATION**

You need to configure your mobile device to send and receive electronic messages from your company. You must use the company\\'s WLAN as all e-mail services are on default non-secure ports. The company\\'s WLAN is broadcasting across the company for easier access. Both incoming and outgoing servers requires login credentials. These are the proper parameters:

Username: tech@techies.com Password: P@\$\$w0rd Outgoing server: mail.techies.com Incoming server: pop3.techies.com Company SSID: Techies 40-bit Key: CA:FE:33:71:00

Instructions: When you have completed the simulation, please select the Done button to submit. Once the simulation is submitted, please select the Next button to continue.

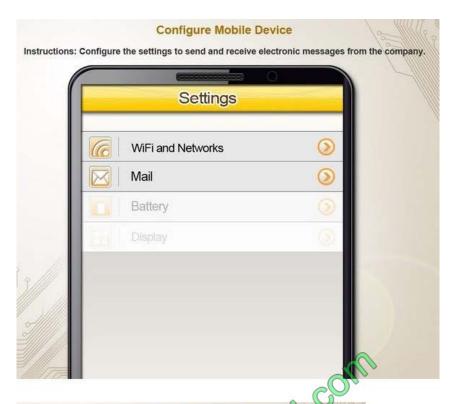

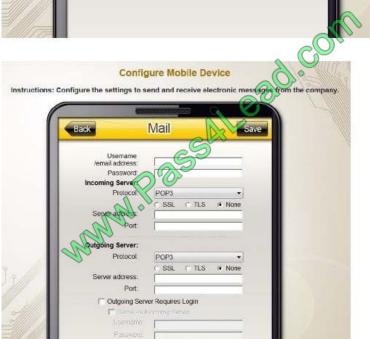

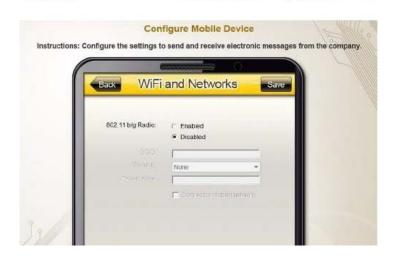

A. Check the answer in explanation.

Correct Answer: A

To Read the Whole Q&As, please purchase the Complete Version from Our website.

# Try our product!

100% Guaranteed Success

100% Money Back Guarantee

365 Days Free Update

**Instant Download After Purchase** 

24x7 Customer Support

Average 99.9% Success Rate

More than 800,000 Satisfied Customers Worldwide

Multi-Platform capabilities - Windows, Mac, Android, iPhone, iPod, iPad, Kindle

# **Need Help**

Please provide as much detail as possible so we can best assist you. To update a previously submitted ticket:

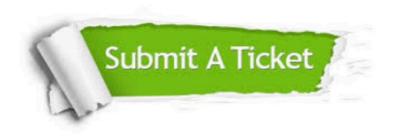

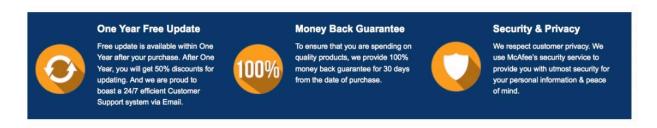

Any charges made through this site will appear as Global Simulators Limited.

All trademarks are the property of their respective owners.